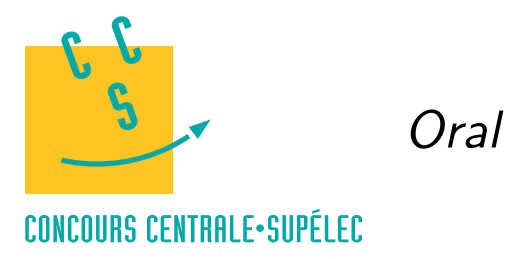

Python

## **MP, PC, PSI, TSI**

## *Probabilités*

Les fonctions d'échantillonnage et de génération de valeurs pseudo-aléatoires sont regroupées dans la bibliothèque numpy.random.

import numpy.random as rd

L'expression randint(a, b) permet de choisir un entier au hasard dans l'intervalle [[a, b]. La fonction randint prend un troisième paramètre optionnel permettant d'effectuer plusieurs tirages et de renvoyer les résultat sous forme de tableau ou de matrice.

```
rd.random(1, 7) # un lancer de dé
2
rd.randint(1, 7, 20) # 20 lancers de dé
array([5, 2, 2, 3, 1, 5, 5, 3, 6, 4, 2, 6, 6, 4, 3, 2, 4, 5, 1, 3])
rd.randint(1, 7, (4, 5)) # 20 lancers de dé sous forme d'une matrice 4x5
array([[3, 6, 1, 6, 3],
       [5, 1, 6, 2, 2],
       [3, 1, 2, 2, 5],
       [5, 2, 6, 1, 4]])
```
La fonction random renvoie un réel compris dans l'intervalle  $[0, 1]$ . Si X désigne la variable aléatoire correspondant au résultat de la fonction random, alors pour tout a et b dans [0, 1] avec  $a \leq b$ , on a  $P(a \leq X < b) = b - a$ . Cette fonction accepte un paramètres optionnel permettant de réaliser plusieurs tirages et de les renvoyer sous forme de tableau ou de matrice.

```
rd.random()
0.9168092013708049
rd.random(4)
array([ 0.98748897, 0.86589972, 0.53683001, 0.50687386])
rd.random((2,4))array([[ 0.78230688, 0.83803526, 0.62077457, 0.27432819],
       [ 0.66522387, 0.71258365, 0.25813448, 0.28833084]])
```
La fonction binomial permet de simuler une variable aléatoire suivant une loi binomiale de paramètres n et p. Elle permet donc également de simuler une variable aléatoire suivant une loi de Bernoulli de paramètres p en prenant simplement  $n = 1$ . Cette fonction prend un troisième paramètre optionnel qui correspond, comme pour les fonctions précédentes, au nombre de valeurs à obtenir.

```
rd.binomial(10, 0.3, 7)
array([2, 2, 2, 2, 2, 4, 3])rd.binomial(1, 0.6, 20)
array([0, 1, 1, 1, 1, 0, 1, 1, 0, 0, 0, 1, 1, 1, 1, 0, 1, 1, 1, 1])
```
Les fonctions geometric et poisson fonctionnement de la même manière pour les lois géométrique ou de Poisson.

```
rd.geometric(0.5, 8)
array([1, 1, 3, 1, 3, 2, 5, 1])rd.poisson(4, 15)
array([5, 2, 3, 4, 6, 0, 5, 3, 1, 5, 1, 5, 9, 4, 6])
```
## 6 juin 2015 19:15 Python-random